# CHiC als CLiC-Nachfolger – Erste Erfahrungen –

#### Matthias Pester pester@mathematik.tu-chemnitz.de

Fakultät für Mathematik Technische Universität Chemnitz

Symposium Wissenschaftlich-technisches Hochleistungsrechnen 23. März 2007

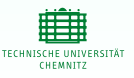

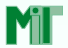

<span id="page-0-0"></span>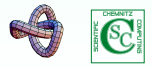

# Inhalt

<span id="page-1-0"></span>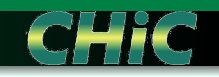

#### 1 [Chemnitzer Super-Computer](#page--1-0)

- **[Hardware-History](#page--1-0)**
- Entwicklung der Rechenleistung ...
- Entwicklung der Speicherkapazität . . .

#### 2 [Erste Tests mit numerischer Software](#page--1-0)

- [Prozessor, Compiler, Kommunikationssoftware](#page--1-0)
- [Einzelprozessorleistungen](#page--1-0)
- [Parallele Rechenleistung \(8 Prozessoren\)](#page--1-0)
- [Globale Kommunikationsleistung](#page--1-0)

#### 3 Gesammelte Merkwürdigkeiten

- [MPI ist nicht gleich MPI](#page--1-0)
- Compiler und ihre Schwächen

# [Inhalt](#page-1-0) [CSC](#page--1-0) [Tests](#page--1-0) Merkwürdigkeiten [Zusammenfassung](#page--1-0) [History](#page--1-0) [Peak-Vergleich](#page--1-0) [RAM-Vergleich](#page-5-0)<br>Meilensteine Chemnitzer Parallelrechner Meilensteine Chemnitzer Parallelrechner

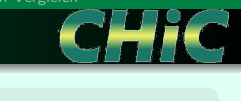

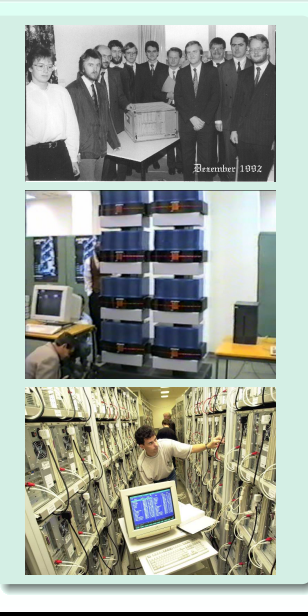

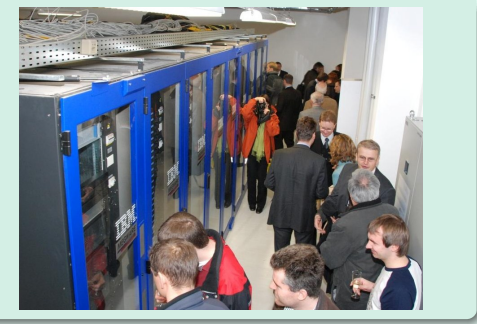

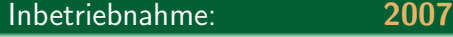

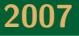

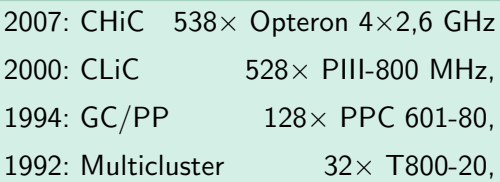

### [Inhalt](#page-1-0) [CSC](#page--1-0) [Tests](#page--1-0) Merkwürdigkeiten [Zusammenfassung](#page--1-0) [History](#page--1-0) [Peak-Vergleich](#page-4-0) [RAM-Vergleich](#page-5-0) <br>Generationsvergleich: Peak-Leistung ... Generationsvergleich: Peak-Leistung . . .

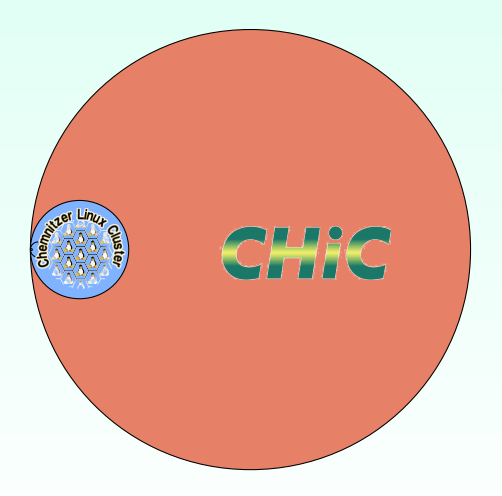

#### CPUs

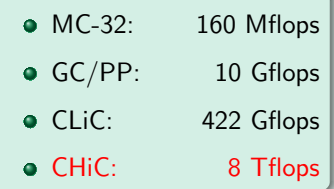

<span id="page-4-0"></span>

### [Inhalt](#page-1-0) [CSC](#page--1-0) [Tests](#page--1-0) Merkwürdigkeiten [Zusammenfassung](#page--1-0) [History](#page--1-0) [Peak-Vergleich](#page--1-0) [RAM-Vergleich](#page-5-0) <br>Generationsvergleich: Peak-Leistung ... Generationsvergleich: Peak-Leistung . . .

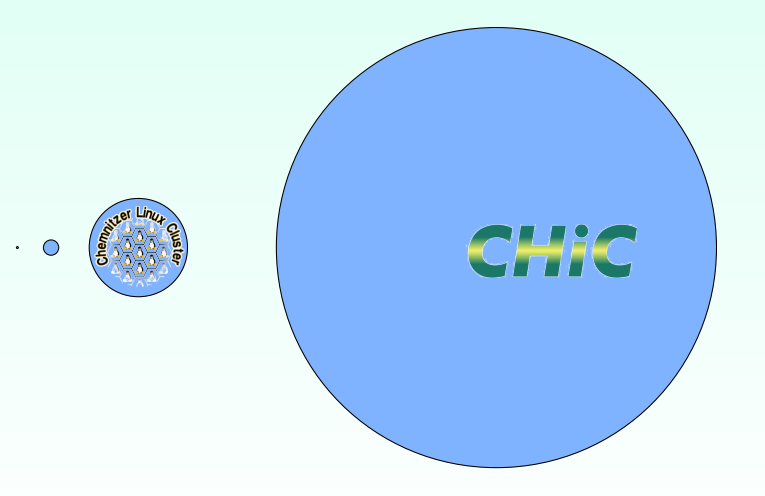

### [Inhalt](#page-1-0) [CSC](#page--1-0) [Tests](#page--1-0) Merkwürdigkeiten [Zusammenfassung](#page--1-0) [History](#page--1-0) [Peak-Vergleich](#page--1-0) [RAM-Vergleich](#page--1-0) ... UNC ArbeitSSpeicher . . . und Arbeitsspeicher

<span id="page-5-0"></span>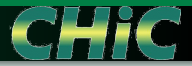

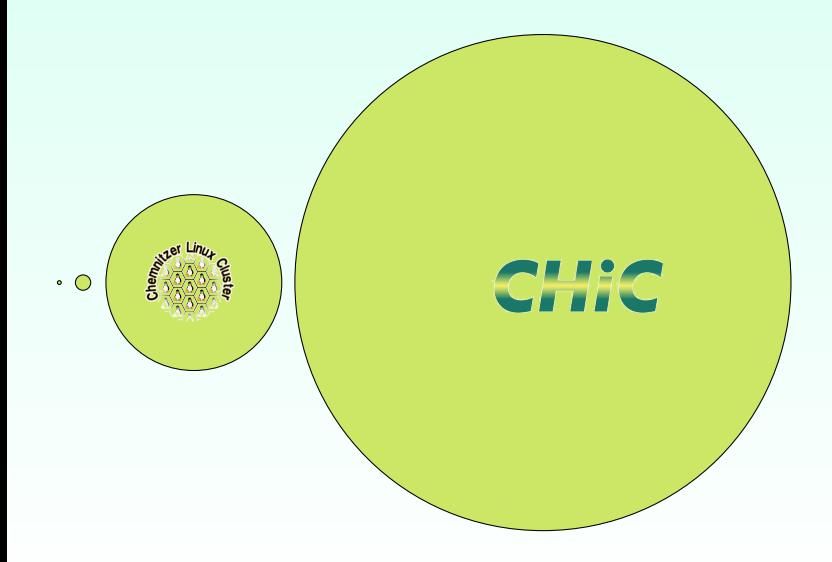

# . . . und Arbeitsspeicher

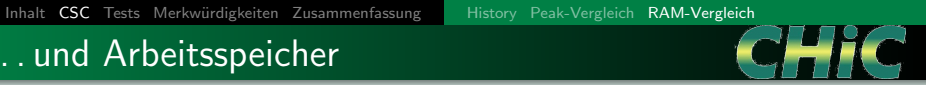

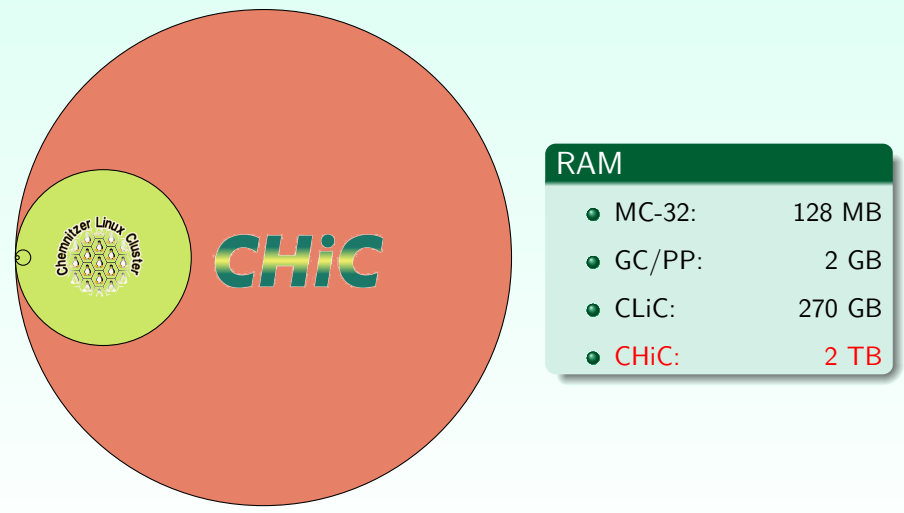

# **Testumgebung**

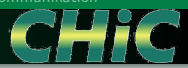

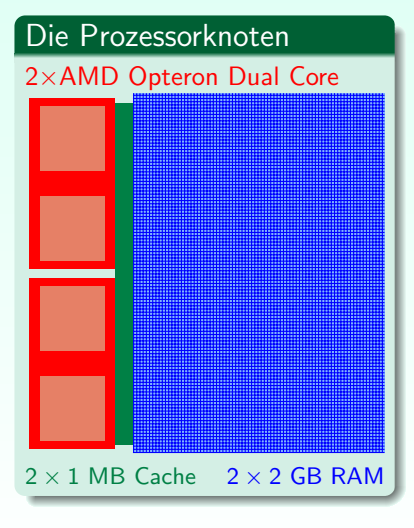

#### Compiler & MPI

- $\bullet$  mpif77, mpif90, mpicc, ...
- MVAPICH  $\rightarrow$  gfortran / gcc
- $\bullet$  Open MPI  $\rightarrow$  g77 / gcc
- Pathscale EKOPath Compiler Suite

#### Probleme (in der Startphase)

- richtige (beste) Compilerflags finden
- . . . MPI-Versionen heißen 'gcc',
	- aber GNU-Fortran unterschiedlich,
- . . . Fortran ist pedantischer geworden
- . . . Shared Libraries auf Knoten, X11
- . . . nicht-exklusive Knoten

### Diverse Testsituationen

- Einzelprozessor = ein Knoten, nur <u>eine</u> CPU (von "4")<br>...
- $\bullet$  mpirun -np 64 ...
	- 64 Knoten, je 1 CPU (bis 4 GByte)
	- 32 Knoten, je 2 CPU's (bis 2 GByte)
	- 16 Knoten, je 4 "CPU-Kerne" (bis 1 GByte)
- je 2 verschiedene MPI-Versionen (MVAPICH, Open MPI)
- je 2 verschiedene Kommunikationsbibliotheken
	- $\bullet$  MPIcom globale Kommunikation über MPI\_Allreduce usw.
	- MPIcubecom Hypercube-Routinen mit MPI sendrecv

Zeitmessungen werden erschwert durch laufende oder hängende Prozesse (eigene oder fremde)

### (1) Skalarproduktberechnung

- Berechne  $(k_N$ -mal)  $s = \sum_{i=1}^{N} x_i y_i$
- für verschiedene Vektorlängen  $N = 100, \ldots, 100000, \ldots$ und  $k_N \cdot N \approx const.$
- verschiedene Programmversionen (einfach, unrolled loops; C, Fortran)
- **•** Bestimme Mflops aus der Rechenzeit und zeige
- Abhängigkeit von Speicherzugriffen (für kleine N fast nur Cache)

#### Zum Vergleich:

#### Athlon-500 (GNU-Compiler)

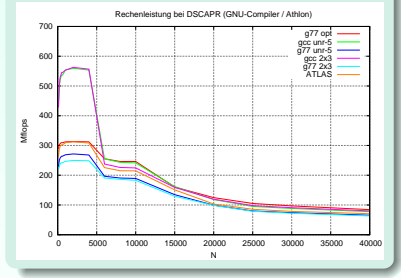

### (1) Skalarproduktberechnung

- Berechne  $(k_N$ -mal)  $s = \sum_{i=1}^{N} x_i y_i$
- für verschiedene Vektorlängen  $N = 100, \ldots, 100000, \ldots$ und  $k_N \cdot N \approx const.$
- verschiedene Programmversionen (einfach, unrolled loops; C, Fortran)
- **•** Bestimme Mflops aus der Rechenzeit und zeige
- Abhängigkeit von Speicherzugriffen (für kleine N fast nur Cache)

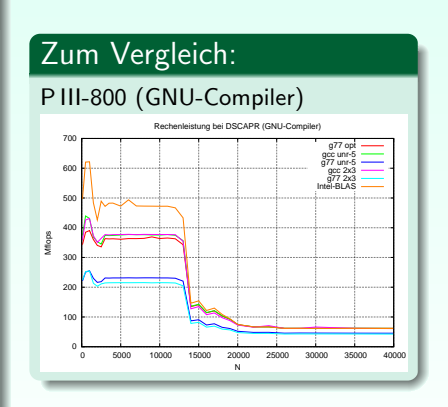

### (1) Skalarproduktberechnung

- Berechne  $(k_N$ -mal)  $s = \sum_{i=1}^{N} x_i y_i$
- für verschiedene Vektorlängen  $N = 100, \ldots, 100000, \ldots$ und  $k_N \cdot N \approx const.$
- verschiedene Programmversionen (einfach, unrolled loops; C, Fortran)
- **•** Bestimme Mflops aus der Rechenzeit und zeige
- Abhängigkeit von Speicherzugriffen (für kleine N fast nur Cache)

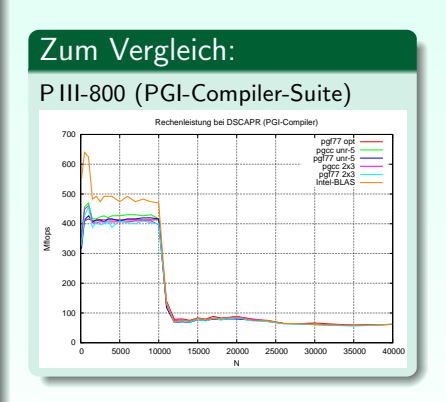

### (1) Skalarproduktberechnung

- Berechne  $(k_N$ -mal)  $s = \sum_{i=1}^{N} x_i y_i$
- für verschiedene Vektorlängen  $N = 100, \ldots, 100000, \ldots$ und  $k_N \cdot N \approx const.$
- verschiedene Programmversionen (einfach, unrolled loops; C, Fortran)
- **•** Bestimme Mflops aus der Rechenzeit und zeige
- Abhängigkeit von Speicherzugriffen (für kleine N fast nur Cache)

#### Zum Vergleich: P III-800 (Intel-Compiler-Suite) 200 300 400 500 600 700 Mflops Rechenleistung bei DSCAPR (Intel-Compiler, P3-800) ifc opt icc unr-5 ifc unr-5 icc 2x3 ifc 2x3 Intel-BLAS

0 5000 10000 15000 20000 25000 30000 35000 40000

N

 $^{\circ}$ 100

### (1) Skalarproduktberechnung

- Berechne  $(k_N$ -mal)  $s = \sum_{i=1}^{N} x_i y_i$
- für verschiedene Vektorlängen  $N = 100, \ldots, 100000, \ldots$ und  $k_N \cdot N \approx const.$
- verschiedene Programmversionen (einfach, unrolled loops; C, Fortran)
- **•** Bestimme Mflops aus der Rechenzeit und zeige
- Abhängigkeit von Speicherzugriffen (für kleine N fast nur Cache)

### Zum Vergleich:

#### HP Workstation

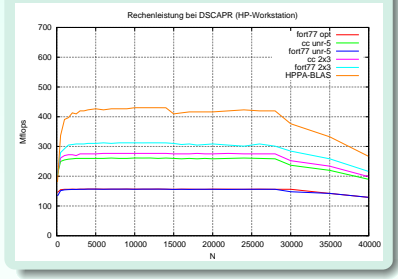

### (1) Skalarproduktberechnung

- Berechne  $(k_N$ -mal)  $s = \sum_{i=1}^{N} x_i y_i$
- für verschiedene Vektorlängen  $N = 100, \ldots, 100000, \ldots$ und  $k_N \cdot N \approx const.$
- verschiedene Programmversionen (einfach, unrolled loops; C, Fortran)
- **•** Bestimme Mflops aus der Rechenzeit und zeige
- Abhängigkeit von Speicherzugriffen (für kleine N fast nur Cache)

### Zum Vergleich:

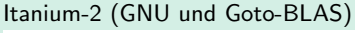

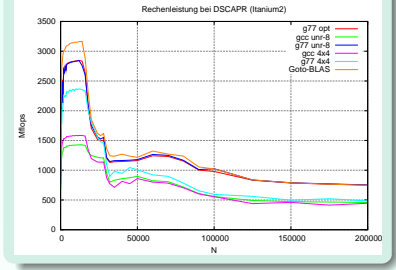

### (1) Skalarproduktberechnung

- Berechne  $(k_N$ -mal)  $s = \sum_{i=1}^{N} x_i y_i$
- für verschiedene Vektorlängen  $N = 100, \ldots, 100000, \ldots$ und  $k_N \cdot N \approx const.$
- verschiedene Programmversionen (einfach, unrolled loops; C, Fortran)
- **•** Bestimme Mflops aus der Rechenzeit und zeige
- Abhängigkeit von Speicherzugriffen (für kleine N fast nur Cache)

### Zum Vergleich:

<span id="page-15-0"></span>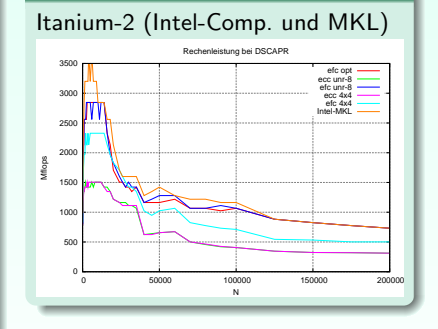

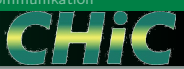

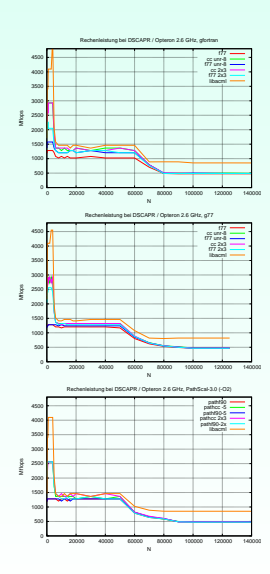

#### BLAS-Bibliothek: ACML = AMD Core Math Library

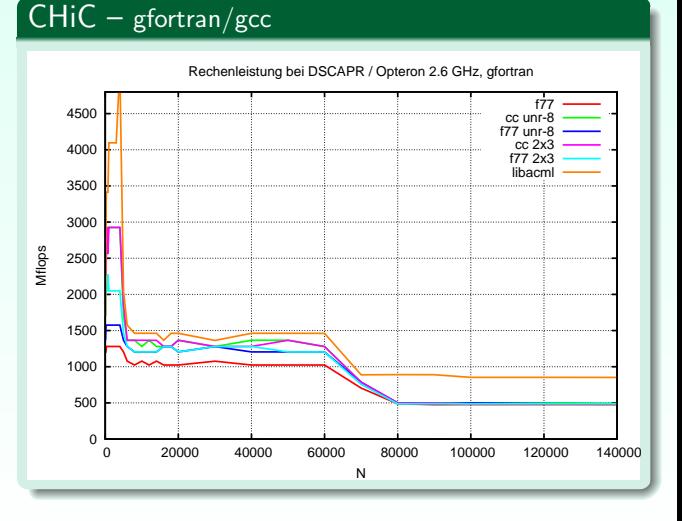

<span id="page-16-0"></span>

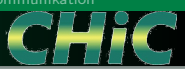

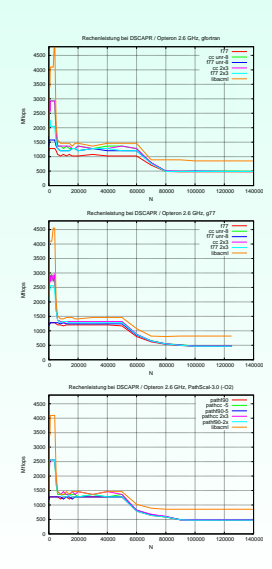

#### BLAS-Bibliothek: ACML = AMD Core Math Library

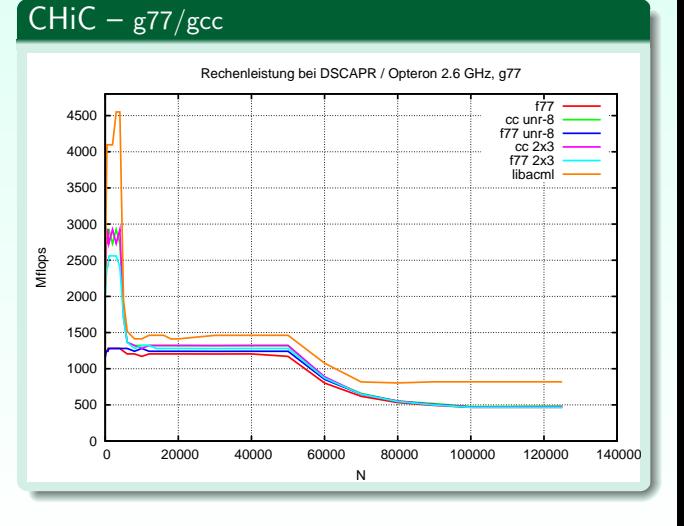

<span id="page-17-0"></span>

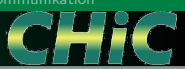

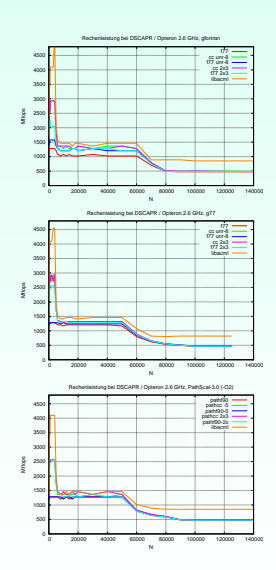

#### BLAS-Bibliothek: ACML = AMD Core Math Library

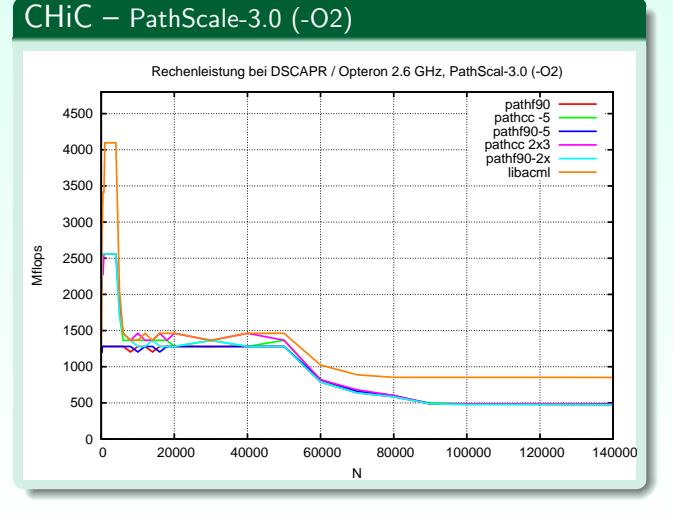

<span id="page-18-0"></span>

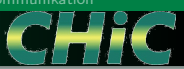

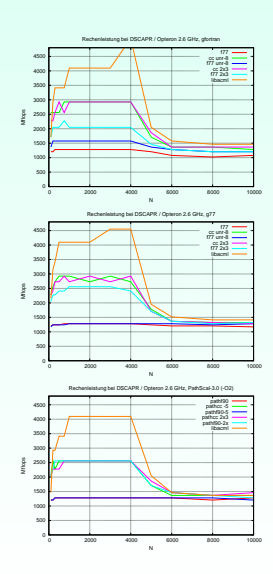

#### BLAS-Bibliothek: ACML = AMD Core Math Library

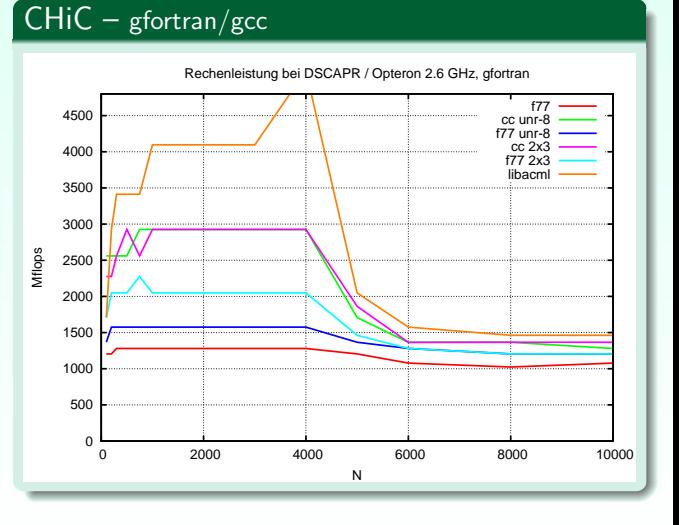

<span id="page-19-0"></span>

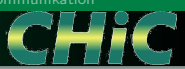

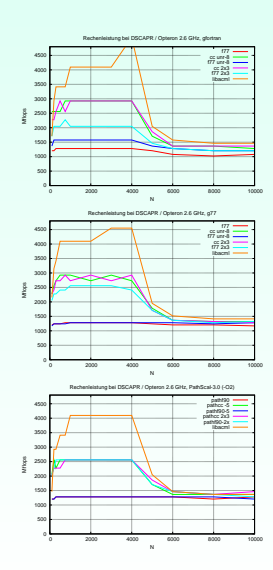

#### BLAS-Bibliothek: ACML = AMD Core Math Library

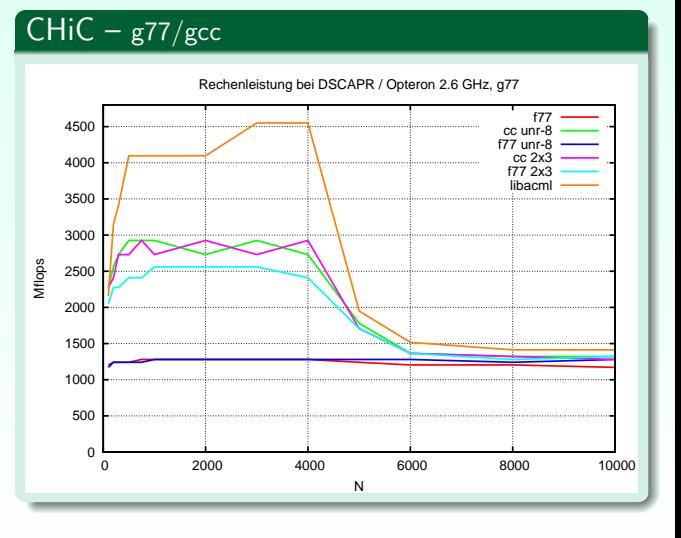

<span id="page-20-0"></span>

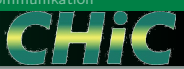

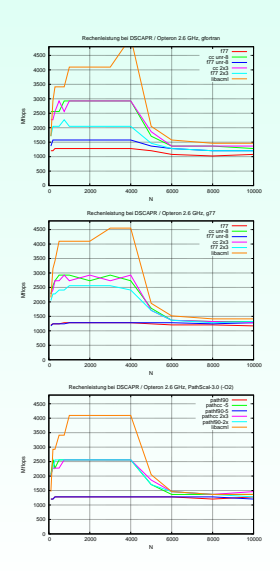

#### BLAS-Bibliothek: ACML = AMD Core Math Library

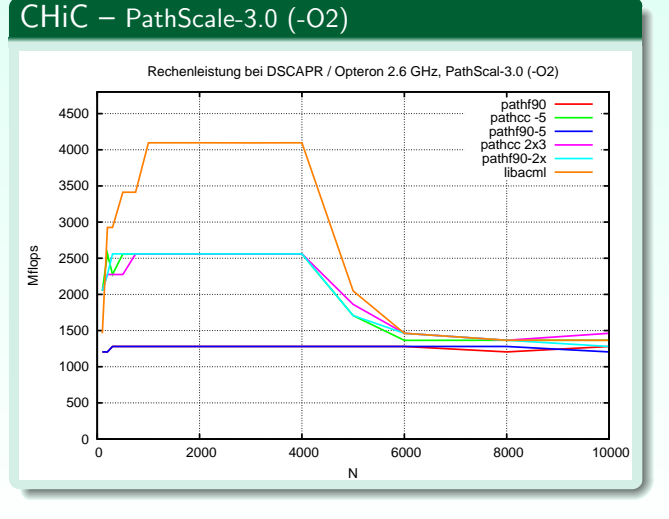

<span id="page-21-0"></span>

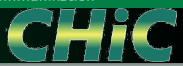

# " surprising features"

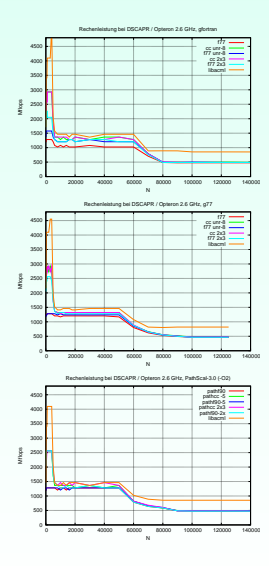

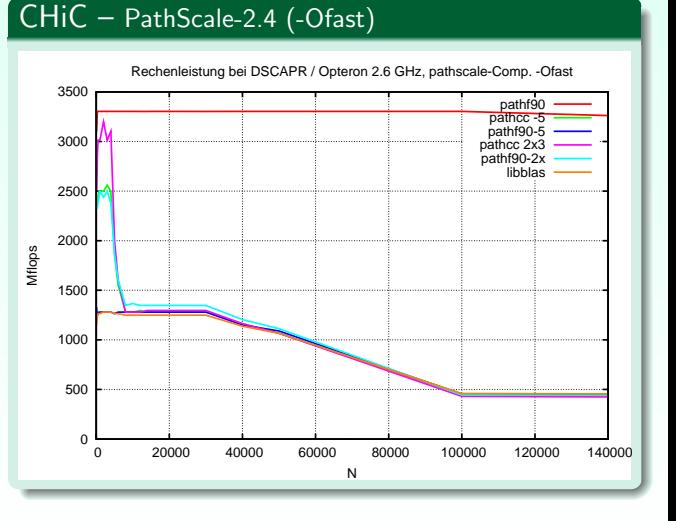

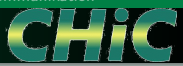

# " surprising features"

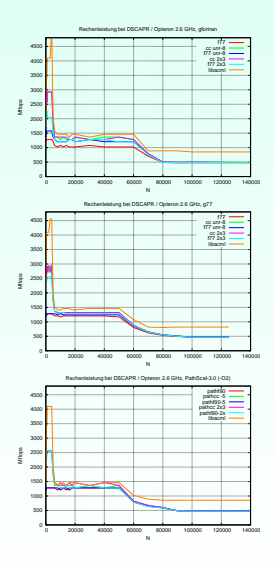

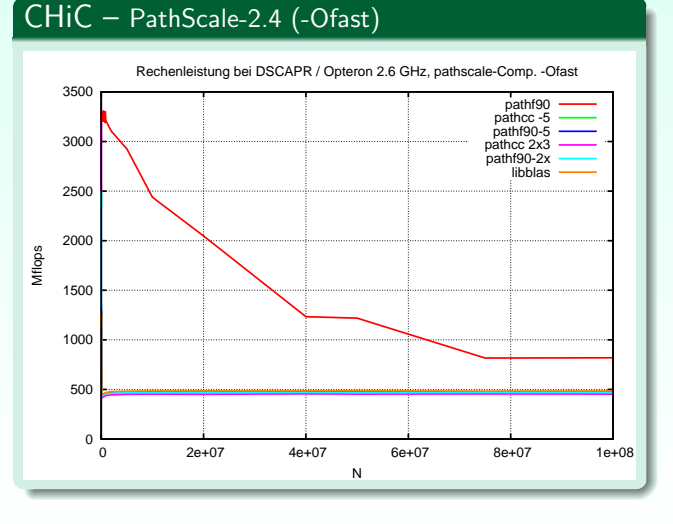

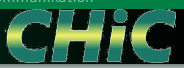

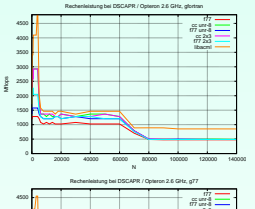

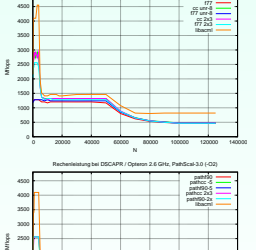

#### CHiC – PathScale-3.0 (-Ofast)

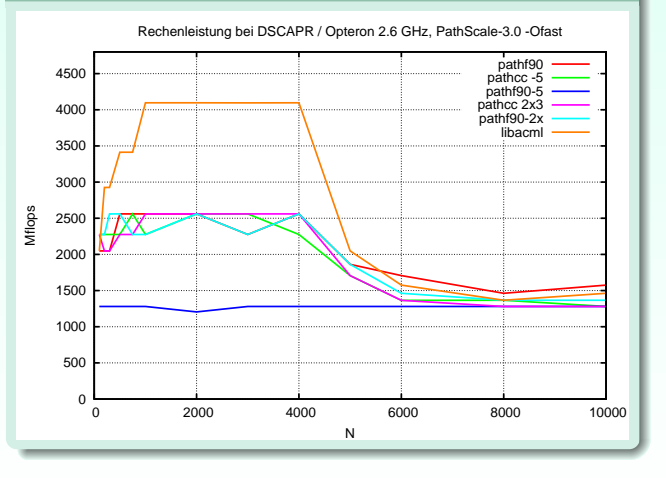

 [0 20000 40000 60000 80000 100000 120000 140000](#page-18-0) N

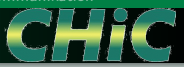

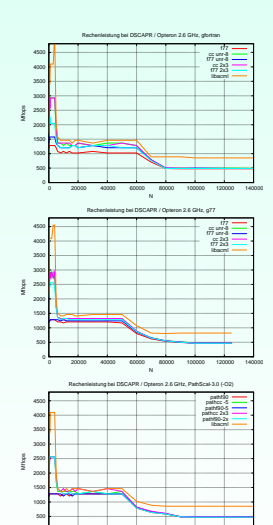

#### CHiC – PathScale-3.0 (-Ofast)

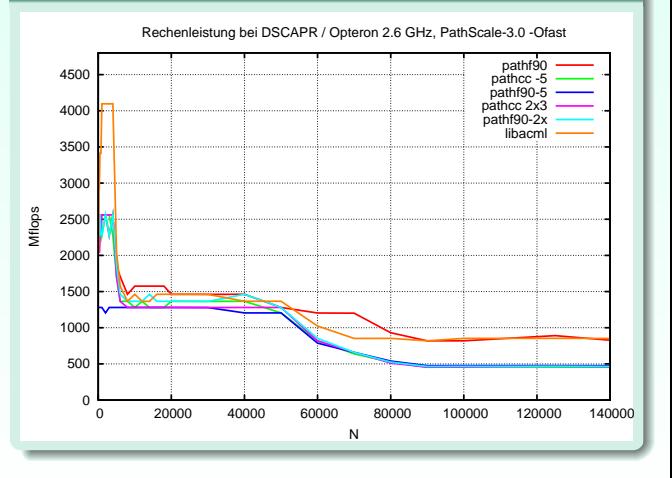

 [0 20000 40000 60000 80000 100000 120000 140000](#page-18-0) N

0

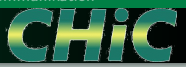

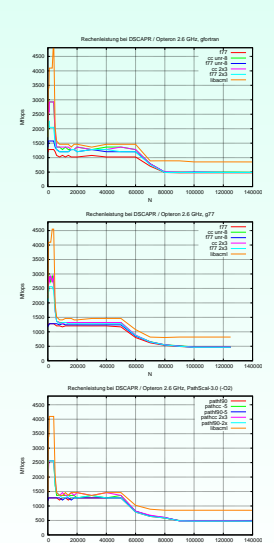

#### CHiC – PathScale-3.0 (-Ofast)

Rechenleistung bei DSCAPR / Opteron 2.6 GHz, PathScale-3.0 -Ofast

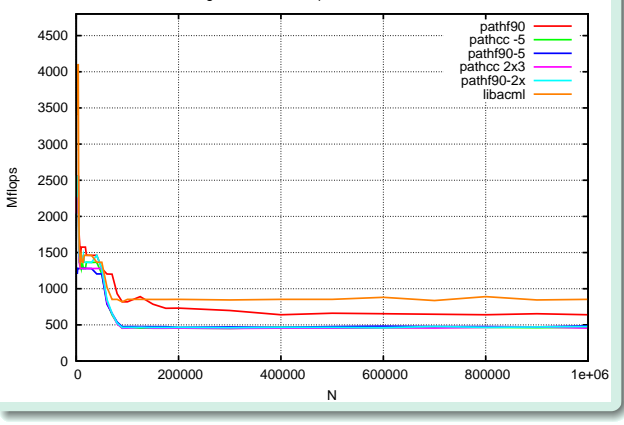

N

# (2) FEM-2D-Referenzbeispiel

Das aus 128 Dreieckselementen bestehende Quadrat wurde bisher auf sehr vielen Architekturen als Referenzbeispiel verwendet.

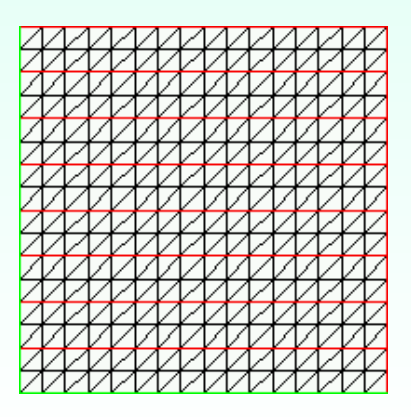

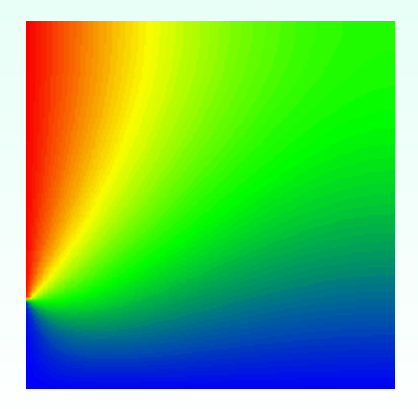

# (2) FEM-2D-Referenzbeispiel (1 Prozessor)

Eine Auswahl getesteter Einzelprozessoren (überwiegend vor der Beschaffung von CLiC), jeweils 5-, 6-, 7-mal verfeinertes Netz.

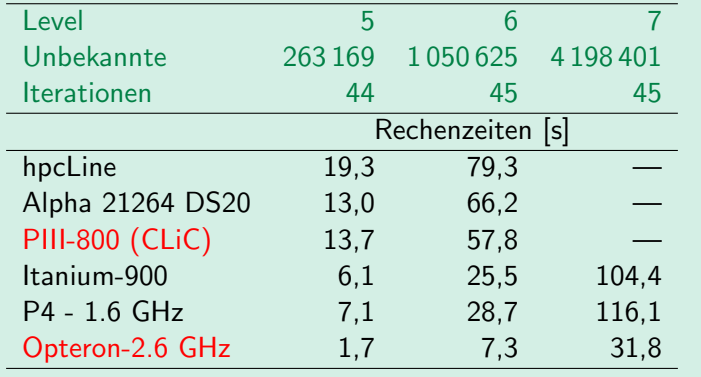

[Inhalt](#page-1-0) [CSC](#page--1-0) [Tests](#page--1-0) Merkwürdigkeiten [Zusammenfassung](#page--1-0) [Testumgebung](#page--1-0) [Einzeln](#page--1-0) [Parallel](#page--1-0) [Kommunikation](#page--1-0)

### (2) FEM-2D-Referenzbeispiel (1 Prozessor)

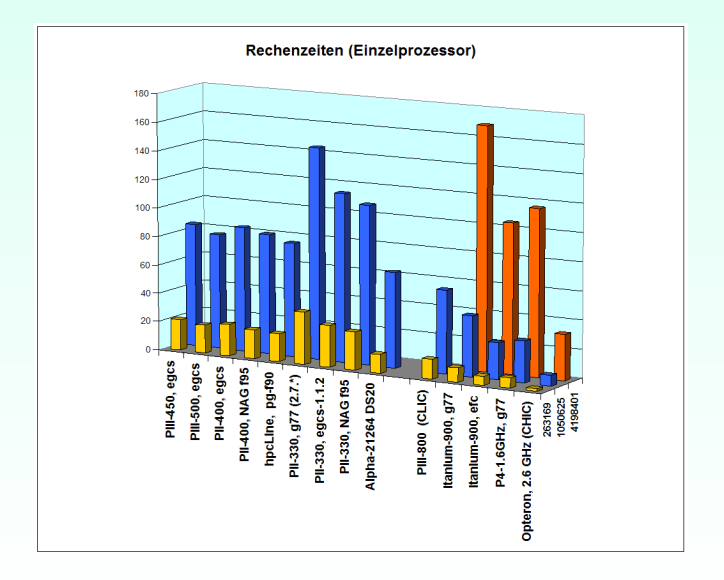

#### Parallel auf 8-Prozessor-Cluster

Beispiel mit 4 198 401 Unbekannten (7-mal verfeinertes Netz). Vor der Beschaffung von CLiC getestete Cluster, vgl. mit CHiC

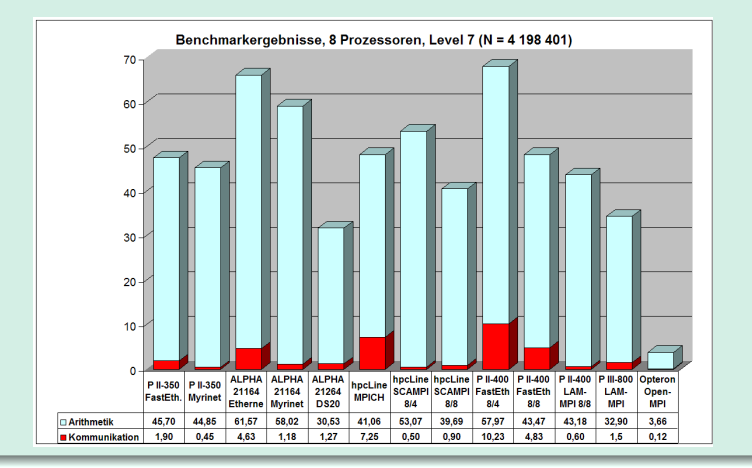

#### Parallel auf 8-Prozessor-Cluster

<span id="page-31-0"></span>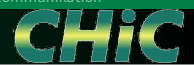

Beispiel mit 4 198 401 Unbekannten (7-mal verfeinertes Netz). Verschiedene Testumgebung auf CHiC

<span id="page-31-1"></span>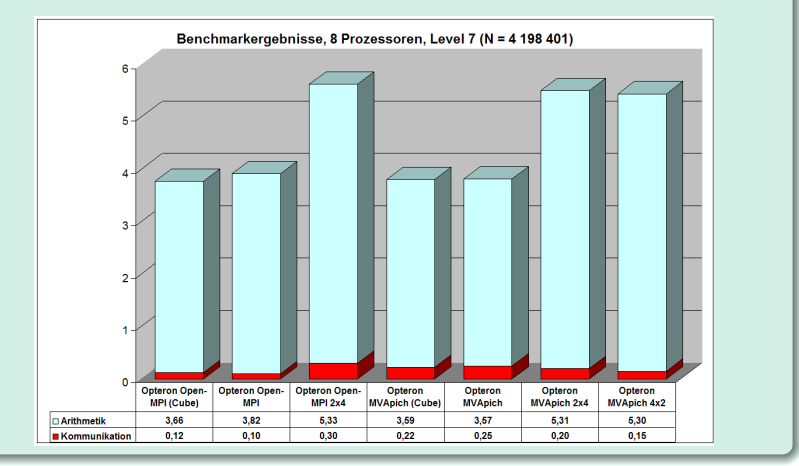

### Parallel auf 64 bzw. 128 Knoten

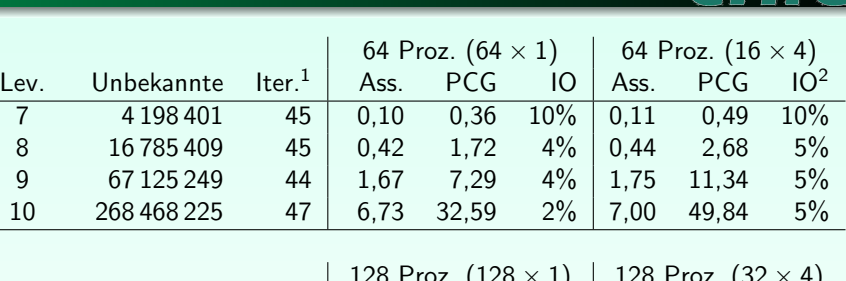

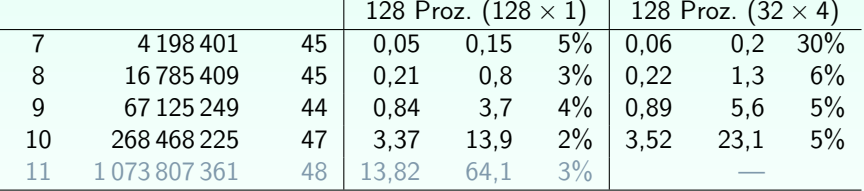

<sup>2</sup> Anteil der Kommunikation als grobe Mittelung (schwankt zwischen Proz.)

<sup>&</sup>lt;sup>1</sup>PCG ohne Grobgitterlöser

# Skalierung mit der Problemgröße

#### Pro Verfeinerungsschritt:

4-fache Zahl von Unbekannten mit 4-facher Prozessoranzahl

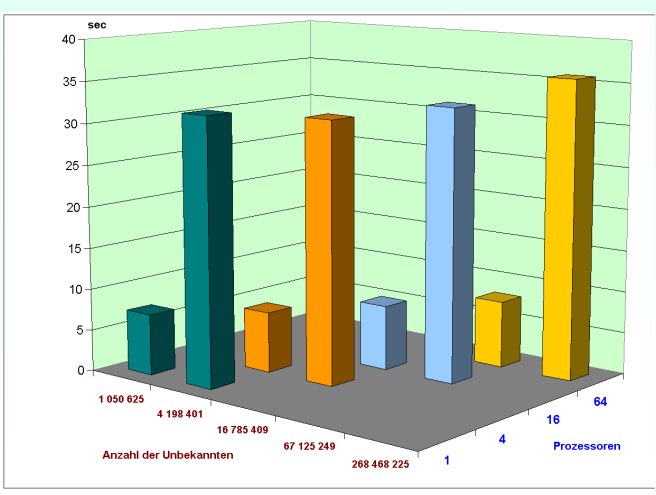

#### (1) Problembeschreibung:

- Welche Leistung bietet das Kommunikations-Netzwerk dem Nutzer in seiner Entwicklungsumgebung tatsächlich? (also ohne spezielles Tuning zwecks Hardware-Benchmark)
- Dazu wird folgende einfache Situation in Fortran realisiert (wie schon nach der Installation des CLiC):
	- Jeder Prozessor besitzt einen Vektor (double) der Länge N.
	- Uber alle Prozessoren werden die Vektoren aufsummiert. ¨
	- Es werden  $p = 2^n$  Prozessoren verwendet.
- Zwei Implementationen:
	- Cube DoD (MPIcubecom)

Hypercube-Routine auf Basis von MPI\_sendrecv

MPI Allreduce (MPIcom)

sollte die "beste" Implementierung durch MPI sein

#### (2) Bemerkungen zur Auswertung:

- In der Cube DoD-Variante kann man die von und zu jedem Prozessor gesendete Datenmenge bestimmen und aus der gemessenen Zeit eine Kommunikationsrate in Mbit/s je Prozessor (oder insgesamt) berechnen.
- **•** Berechnungen für  $p = 2^n$  Prozessoren, Vektorlänge N: Paketlänge:  $\frac{8N}{(1024)^2}$  [MByte], Gesamtdatenfluss:  $G = n \cdot p \cdot L$  bzw. je Prozessor  $2 \cdot n \cdot L$ , Gesamtdurchsatz:  $G/t$  [MByte/s], Kommunikationsrate pro Knoten:  $8 \cdot (2 \cdot n \cdot L)/t$  [Mbit/s].
- In der MPI Allreduce-Variante ist das weniger zuverlässig; Kommunikationswege sind durch MPI nicht vorgeschrieben, also nur ein fiktives Ergebnis, incl. CPU-Anteil.
- Für kleinere Paketlängen ( $\approx$  100 KByte) sind gemessene Zeiten (anders als bei CLiC) auch mal gleich Null!

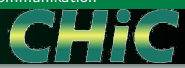

### <span id="page-36-0"></span>(3) Ergebnisse einiger Messungen: Mbit/s je Prozessor

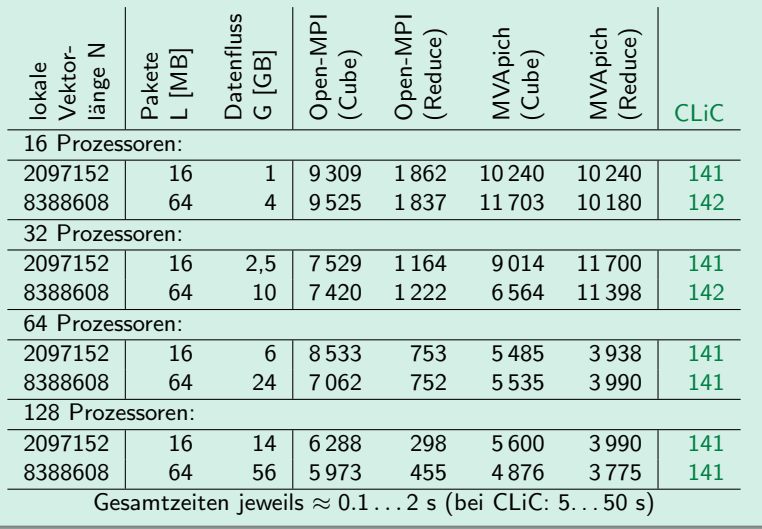

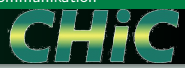

### (3) Ergebnisse einiger Messungen: Mbit/s je Prozessor

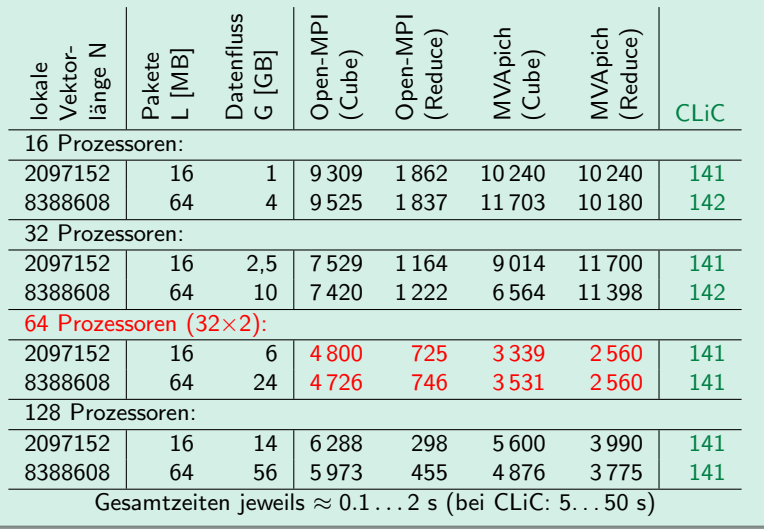

CH

# Gesammelte Merkwürdigkeiten (1)

- $\bullet$  MVAPICH braucht in hostfile für jeden von mpirun verlangten Prozessor genau einen Eintrag; gleiche Knoten dürfen mehrfach vorkommen; Zuordnung der Prozess-Nummern (rank) erfolgt in angegebener Reihenfolge
- Open MPI arbeitet hostfile auch mehrfach ab (reihum), um Knoten mit mehreren Prozessen zu füttern. Kommt ein Knoten mehrfach in hostfile vor, erhält er zunächst entsprechend viele Prozesse, bevor andere Knoten belegt werden (!)
- MPI-Routinen verbrauchen (wie von MPICH bekannt) 100% CPU-Zeit, w¨ahrend sie auf einen Kommunikationspartner warten.  $\Rightarrow$  hängende Prozesse stören Beachte: MPI beendet u. U. nicht alle Prozesse! MVAPICH: Nutzerprogramm auf Knoten > 0 Open MPI: ein Prozess namens orted

# Gesammelte Merkwürdigkeiten (2)

- Typisch für 64-Bit-Maschinen: Sorgfalt bei Verwendung älterer C-Programme (int, long int, ...)
- Mindestens bei gfortran (evtl. auch bei g77)
	- $\bullet$  In Fortsetzungszeilen von Formatanweisungen ist nur  $\leq 1$ Tabulator nach dem Fortsetzungszeichen erlaubt.
	- Bisherige g77-Versionen waren tolerant bzgl. Zeilenlänge (> 72 erlaubt, falls in der Zeile ein Tabulator vorkommt); gilt jetzt nicht mehr!
- Underscore-Mimik bei Fortran-C-Schnittstelle verschieden. Passende Compilerflags sind zwar vorhanden, aber Nutzer muss sich nach Vorgabe der MPI-Installation richten.

$$
\text{UP\_Name} \quad \text{up\_name\_} \quad \text{gfortran (MVAPICH)}
$$
\n
$$
\text{up\_name\_} \quad \text{g77 (Open MPI)}
$$

GHI

# Gesammelte Merkwürdigkeiten (3)

Pathscale Compiler (pathf90) mit aggressiver Optimierung:  $-0$ fast bzw.  $-03$   $-ipa$ 

 $\Rightarrow$  Rechnung war schnell, aber falsch (Version 2.4 des Compilers); TOPSOO

 $\Rightarrow$  also optimal fur **Experience of 5** 

Mit Compilerversion 3.0 ist das Programm nicht mehr ganz so hyperschnell, rechnet dafür aber richtig.

**•** Erfahrung zeigt aber:

Bei falschen Ergebnissen ist am Ende doch immer der Nutzer schuld!

Compilerentwickler sehen grundsätzlich eine ausreichende und erdrückende Anzahl von Flags vor, um am Ende den Anwender für (fast alle) auftretenden Fehler verantwortlich machen zu können ...

z.B.: Wahl zwischen exakter oder schneller Gleitkommaarithmetik

GHK

# z. B. Ausschnitt aus:

#### man pathf90

```
...
-f[no-]unsafe-math-optimizations
          -funsafe-math-optimizations improves FP
          speed by violating ANSI and IEEE rules.
          -fno-unsafe-math-optimizations makes the
          compilation conform to ANSI and IEEE math
          rules at the expense of speed.
```
...

# Zusammenfassung

- Gutartige Anwendungen mit getesteten Compilern und MPI-Installationen gut verträglich, keine nennenswerten Laufzeitunterschiede – nur verschiedene Handhabung beachten
- Kommunikationsnetz erfüllt Erwartungen sehr gut: Trotz Vervielfachung der Rechenleistung bleibt Anteil der Kommunikation im Bereich von wenigen Prozent.
- Dual-Board-Dual-Core-Knoten bringen bei herkömmlichen Anwendungen *[Verluste](#page-31-1)* gegenüber der Verwendung nur je eines Prozessors auf jedem 4er-Knoten
- Bei sehr großen Paketlängen machen sich schlechte Realisierungen der MPI-Routinen für [globale Kommunikation](#page-36-0) bemerkbar, besonders auffällig bei Open MPI

### Nachschlag: Medieninteresse

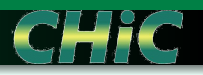

#### <span id="page-43-0"></span>Medienberichte im Wandel der Zeiten

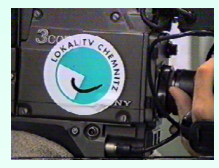

[22.3./](#page-45-0)25.10.1994 11.10.2000 07.02.2007

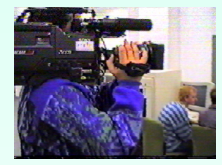

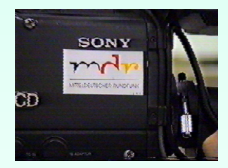

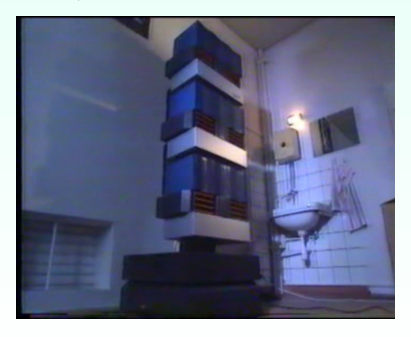

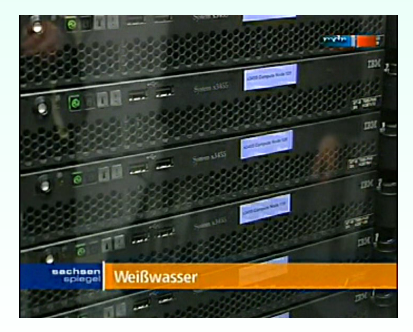

[Inhalt](#page-1-0) [CSC](#page--1-0) [Tests](#page--1-0) Merkwürdigkeiten [Zusammenfassung](#page--1-0)

# GCel-192 / GCPP-128 (1994)

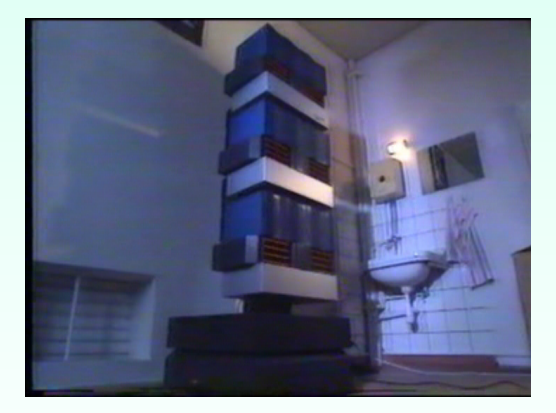

**CHIC** 

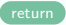

[Inhalt](#page-1-0) [CSC](#page--1-0) [Tests](#page--1-0) Merkwürdigkeiten [Zusammenfassung](#page--1-0)

# <span id="page-45-0"></span>GCel-192 / GCPP-128 (1994)

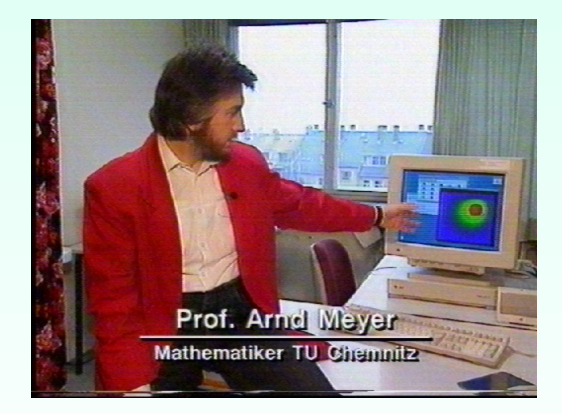

CHIC

[return](#page-43-0)

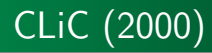

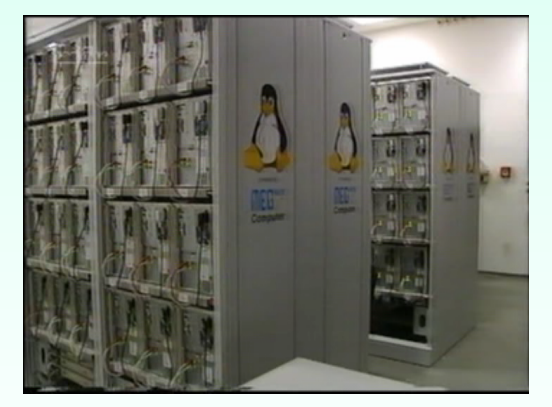

**CHIC** 

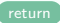

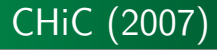

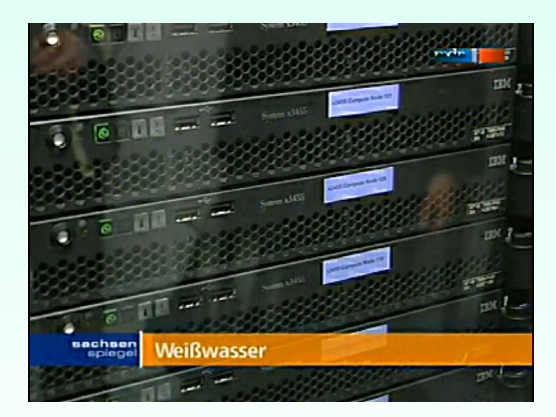

GHIG

[return](#page-43-0)